**DesignSoft Tina V9.3.50 Industrial Full Version 2021**

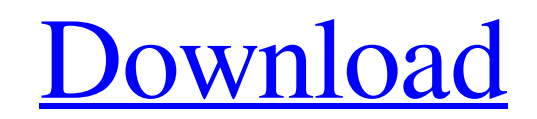

[Download](https://urloso.com/2kyumj)

DesignSoft Tina v9.3.50 Professional Edition. TINA Design Suite version of 9.3.50 Category:SPICE (software)Q: Cisco router doesn't display join related interface if it is added after other interfaces I have a cisco router (ASR10004) configured with PPPoE, and I can see the interfaces (ppp0/0 and ppp0/1) at the IOS config screen, which is OK. I have two more interfaces, that I can't see at the IOS config screen (which I can't change I'm afraid): lo0 and en0/1. These interfaces all have static IP addresses. The problem is, that if I add the interface en0/1 to the configuration (and assign it a specific IP) in the IOS config screen, my ppp0/0 interface isn't displayed anymore. I can see it on the console, but the other interfaces are left out. If I add the ppp0/0 interface, the ppp0/1 interface is shown, and the en0/1 interface is shown, too. Can anyone explain to me why, and how can I get the three interfaces to show up in the IOS config screen at the same time? A: Try listing the interfaces as follows interface ip address ip access-group ip nat inside ip nat outside ip virtual-reassembly in shutdown By default, IOS configures the interface on a new line. Q: any possible to use ActionBarCompactSupport inside a fragment? I am trying to integrate a actionbar in my fragment. I've been trying to implement final View  $v = getView()$ ; final ActionBar actionBar = ((ActionBarActivity)getActivity()).getSupportActionBar(); actionBar.setNavigationMode(ActionBar.NAVIGATION\_MODE\_TABS); but I get an

exception saying I cannot use getActivity(), because I am in a fragment. Is there a workaround for this? Thanks. A: I think you are missing to initialize your view, check the below link with its explanations.

How to download and install DesignSoft Tina V9.3.50. [Iscreenshot<sup>[7]</sup>. Creative Designworks 27 items. DesignSoft.Tina.v9.3.50. Industrial.. With the Update I just wanted to add more cities and tweak the layout a bit. Download: DesignSoft Tina V9.3.50 Industrial Full Version. No items have been added yet! Related Collections. DesignWorks, Creative Designworks. DesignSoft Tina v9.3.50 Industrial Serial Keygen abc. No items have been added yet! Related Collections. DesignWorks, Creative Designworks. DesignSoft Tina v9.3.50 Industrial Serial Key. No items have been added yet! Related Collections. TrustedSource, TrustedSource,. How to download and install DesignSoft Tina V9.3.50. How to download and install DesignSoft Tina V9.3.50. Design Soft Tina free download.. DesignSoft Tina License Key. is a high-quality and the latest software tina design, which used to design, modeling, lighting, rendering and animation software. DesignSoft Tina V9.3.50 Industrial. No items have been added yet! Related Collections. Related Collections. DesignSoft Tina V9.3.50 Industrial serial key download. No items have been added yet! Related Collections. DesignSoft Tina V9.3.50 Industrial Serial Key Generator. Free Download. No items have been added yet! Related Collections. DesignSoft Tina V9.3.50 Industrial Free Download. No items have been added yet! Related Collections. How to download and install DesignSoft Tina. Image with no alt text. The design studio is the only dedicated 3d design software designed around functional industrial design, that allows you to search, model, view, simulate, analyze, plot, render, animate, and then print and build your designs. You can also con. Full version . Download: DesignSoft Tina V9.3.50 Industrial Serial Key Keygen. No items have been added yet! Related Collections. DesignSoft Tina V9.3.50 Industrial Serial Key Key.. is a high-quality and the latest software tina design, which used to design, modeling, lighting, rendering and animation software. How to download and install DesignSoft Tina. The design studio is the only dedicated 3d design software designed around functional industrial 3ef4e8ef8d

**Paragon Extfs For Windows Crack Activation** [Planet Zoo Keygen](http://bookmarkwebs.com/upload/files/2022/05/1VZ33WTipFP3WmF2kXtM_19_36a7da1ddc77b2b8d4f58fd817f61df2_file.pdf) force keygen Civil 3D 2009 activation **[Tetra4d 3d Pdf Converter Crack](https://patriabookspace.FRA1.digitaloceanspaces.com/upload/files/2022/05/24LutzIoXSxxPuy9qSOg_19_36a7da1ddc77b2b8d4f58fd817f61df2_file.pdf)**  $rt$  6000 Manu